# **Arjen tietoturva Vaskikirjastoissa**

**Päivitetty 3.4.2024**

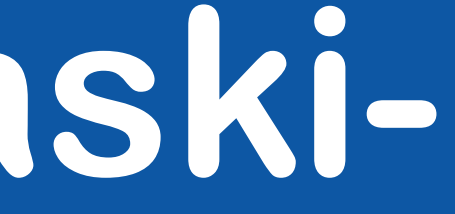

#### **Tietoturvasta huolehtiminen työasemilla**

- Käyttäjätunnus ja siihen liittyvä salasana ovat henkilökohtaisia niitä ei saa luovuttaa muiden käyttöön.
- Älä tallenna salasanoja selaimen muistiin.
- Kirjaudu ulos Kohasta ja sulje selain, kun lopetat työskentelyn yhteiskäyttöisillä koneilla.
- Lukitse aina työasema poistuessasi koneen äärestä.
- Kohaa on suositeltavaa käyttää joko yksityisen selauksen tilassa tai vaihtoehtoisesti määritellä selain tyhjentämään historiatiedot aina kun selain suljetaan.
- Linkkien seuraamisessa tulee noudattaa varovaisuutta eikä epämääräisiä linkkejä tule koskaan avata.

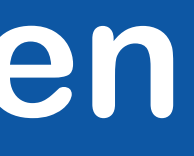

# **Mikä on henkilötietoa ja miksi sitä käsittelemme?**

- Henkilötietoja ovat kaikki tiedot, jotka liittyvät tunnistettuun tai tunnistettavissa olevaan henkilöön.
- Henkilötietoa on myös esimerkiksi pelkkä etunimi, kirjastokortin tunnus tai valvontakameran kuva.
- Perustelut: Tunnistetaan oikea asiakas, suojataan omaisuutta, taataan turvallisuus.

### **Miten käsittelemme henkilötietoja?**

- Asiakastiedot ovat luottamuksellisia ja tietoja tulee käsitellä ainoastaan työtehtävien niin edellyttäessä.
- Henkilötietoja sisältävää aineistoa ei saa kerätä tai tallentaa ilman perusteita. Tallennettavista henkilötiedoista pitää olla maininta tietosuojaselosteessa.

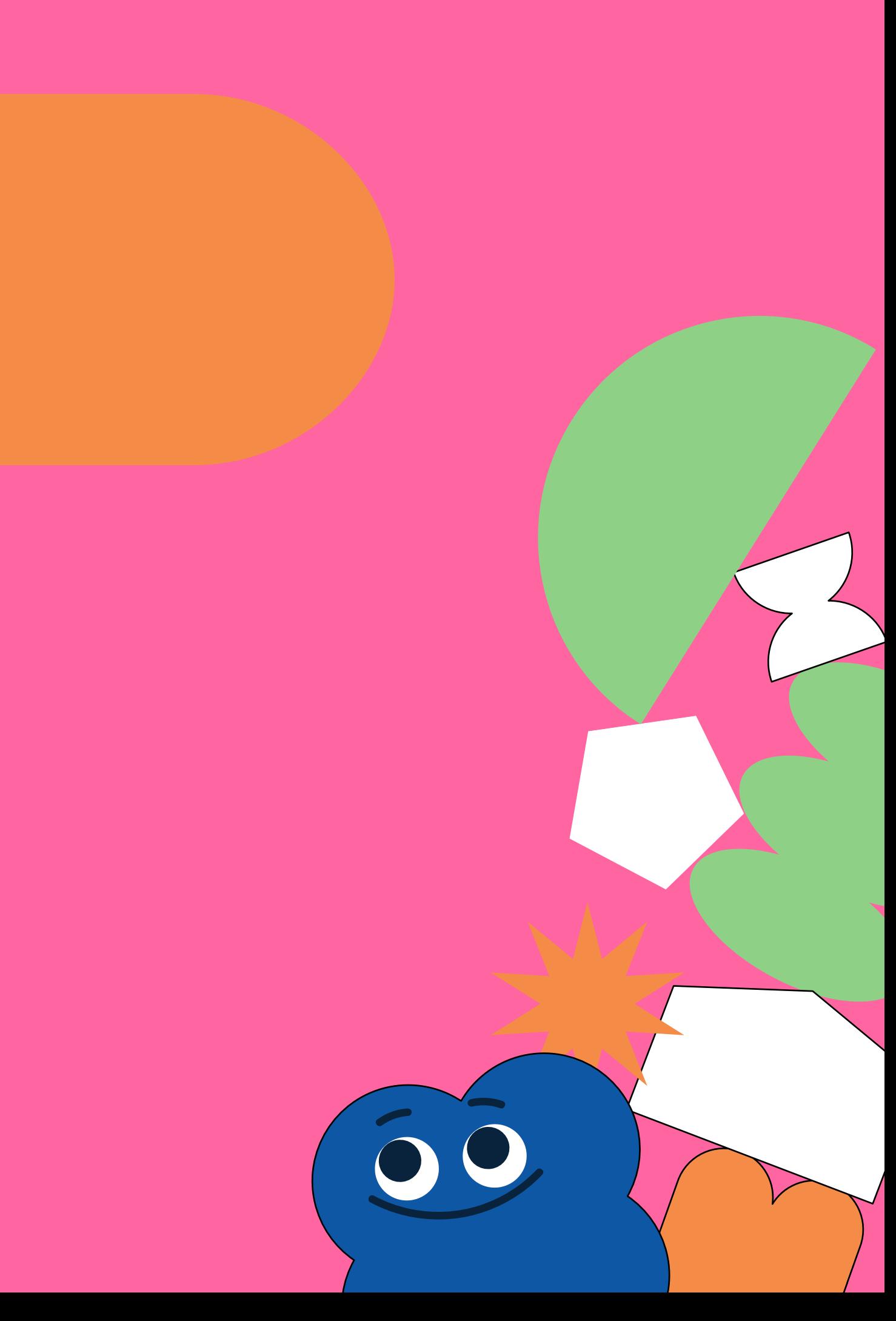

# **Henkilötietojen suojaaminen järjestelmissä**

- Turhan asiakastietojen katselun minimointi
	- Näytetään Kohassa asiakkaista vain se tieto, mikä milläkin sivulla on tarpeen
- Asiakastietojen katselu ja muutokset lokitetaan
- Sotuteekki on tapa suojata henkilötunnukset
	- Asiakkaiden henkilötunnuksia ei säilytetä kirjastojärjestelmässä eikä muiden henkilötietojen yhteydessä
- Liian monesta virheellisestä kirjautumisyrityksestä aiheutuu tunnuksen lukkiutuminen

#### **Henkilöllisyystodistuksen käytöstä**

- Ensisijaisesti asiointiin käytetään aina kirjastokorttia. Emme saa käsitellä henkilötunnuksia turhaan.
- Jos asiakas pitää tunnistaa henkilöllisyystodistuksella, tee syntymäaikahaku, jonka järjestät nimen mukaan tai toisinpäin.
- Henkkarilla tai nimellä ei lainata!
- Asiakkaalle voi kertoa hänen käyttämänsä kirjastokortin numeron, jos hän todistaa henkilöllisyytensä (mobiilikortin käyttöä varten)

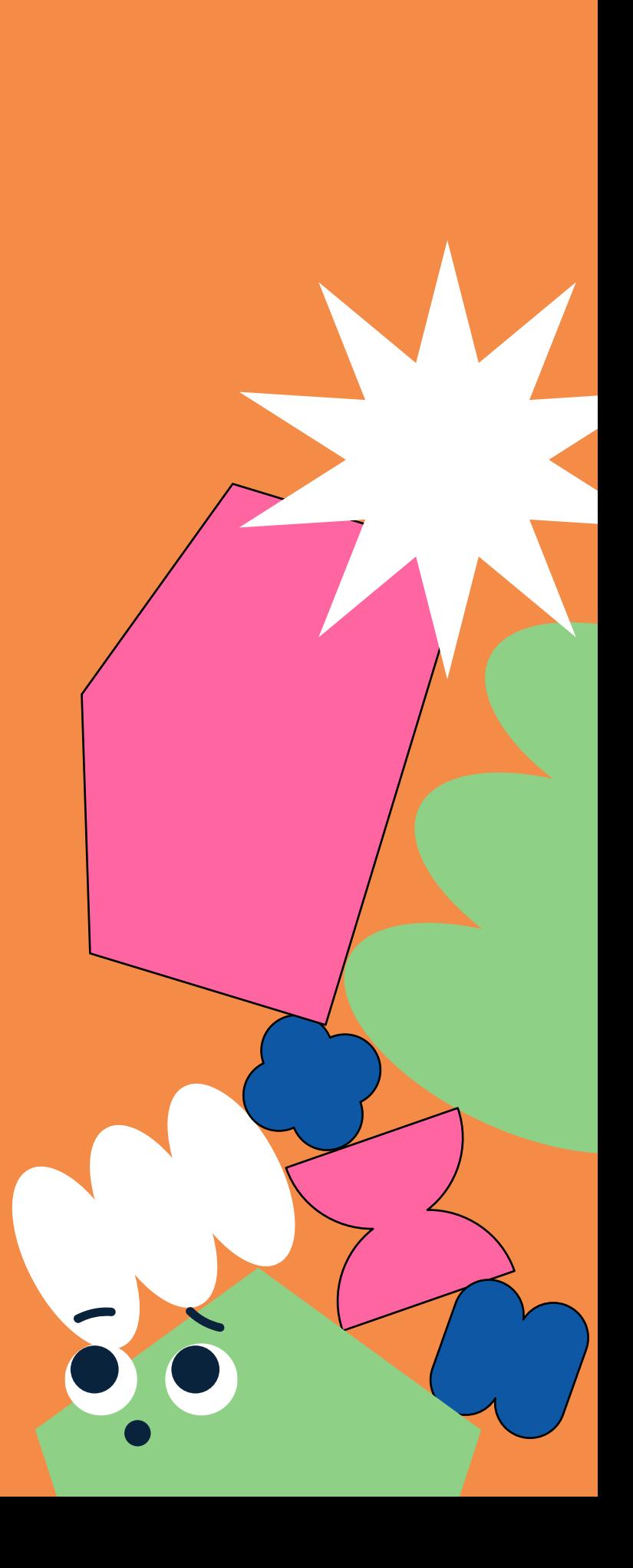

### **Tietojen lähettäminen sähköpostilla**

- Sähköpostipalvelimien välinen liikenne ei ole salattua.
- Älä välitä sähköpostilla asiakastietoja tai kuvakaappauksia joissa asiakkaan tietoja näkyy.
- Tukipyyntö-sähköpostissa paras tapa viitata asiakkaaseen on suoralla Kohan asiakastietueen linkillä. Toinen vaihtoehto on asiakastietueen id-numero.
- Jos sähköpostin välityksellä on välttämätöntä käsitellä henkilötietoa, käytä sähköpostin salausta tai pyydä Vaskitukea avaamaan salattu sähköpostikeskustelu.
- Järjestelmästä lähtevissä viesteissä ei ole henkilötietoja.

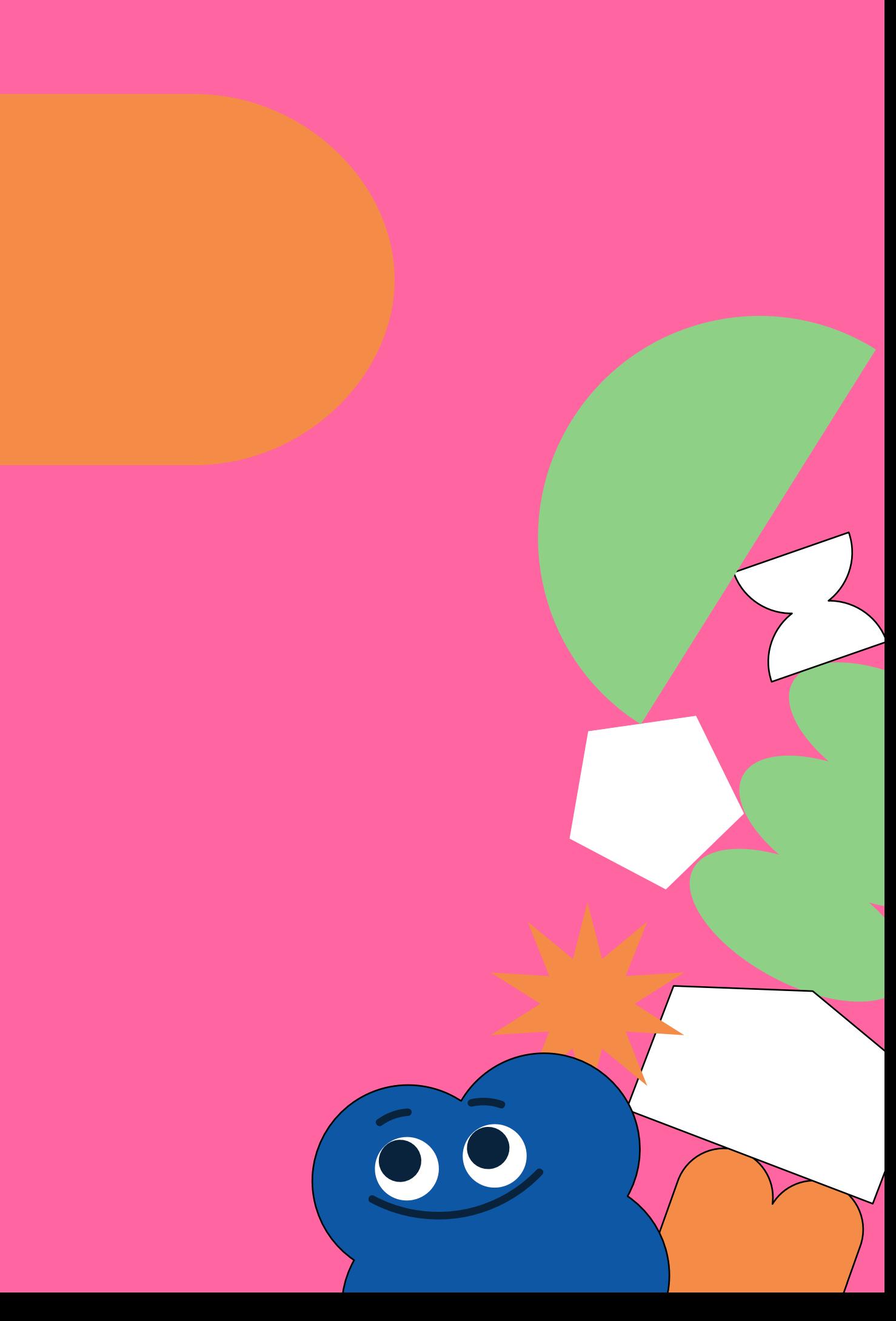

#### **Henkilötietoja sisältävien asiakirjojen säilytys ja hävittäminen**

- Kaikki asiakastietoja sisältävät dokumentit säilytetään lukitussa kaapissa. Dokumentit eivät saisi väliaikaisestikaan olla tiskillä näkyvillä.
- Vain alle 15 vuotiaiden ilmoittautumiskaavakkeet säilytetään.
- Huolehdi henkilötietoja sisältävien dokumenttien turvallisesta hävittämisestä (silppuri, tietoturvaroskis).

#### **Mitä tietosuojaloukkauksista seuraa**

- Vaskituen on oltava yhteydessä asiakkaaseen ja kertoa, mitä on tapahtunut ja mitä siitä mahdollisesti voi seurata. Esimerkiksi, että toisella henkilöllä on ollut virheellisesti pääsy hänen henkilötietoihinsa.
- Loukkaukset raportoidaan Turun tietosuojavastaavalle, joka päättää ilmoitetaanko loukkauksesta valvontaviranomaiselle.

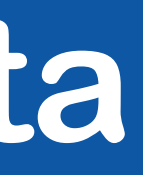

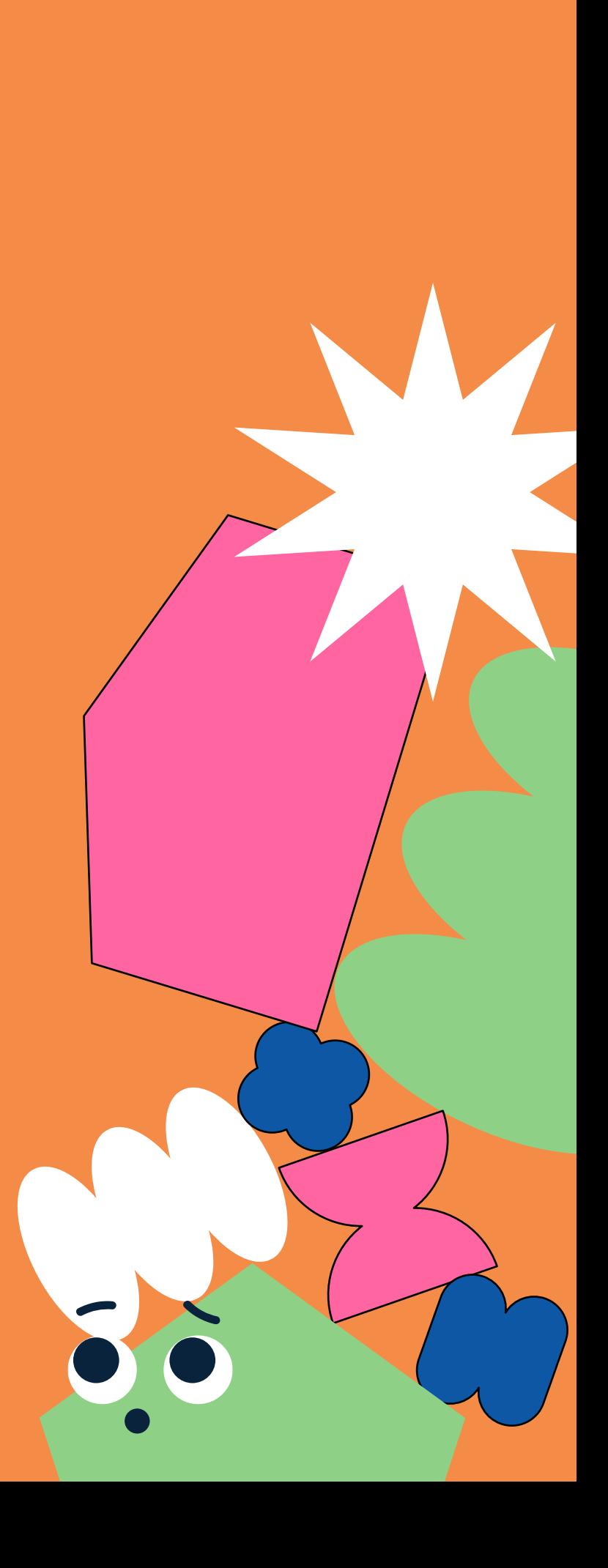

**Virheitä sattuu kaikille. Kuinka toimin kun huomaan tehneeni virheen?**

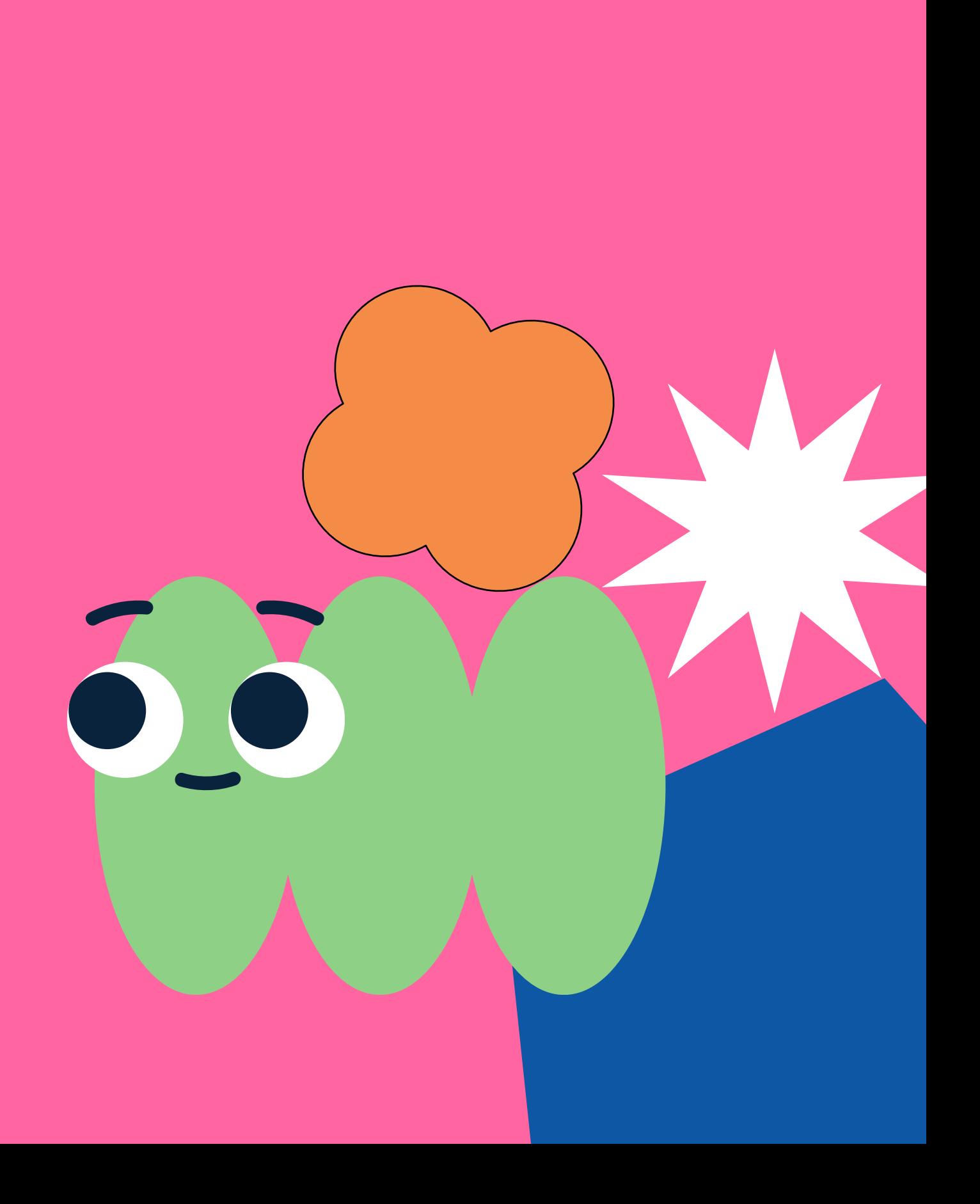

#### **Vaskituki auttaa aina**

- Ota yhteys matalalla kynnyksellä aina, jos epäilet tehneesi virheen.
- Erityisen tärkeää, jos kyse on asiakkaan tiedoista. Vaskituki pystyy esimerkiksi palauttamaan poistettuja asiakastietoja.

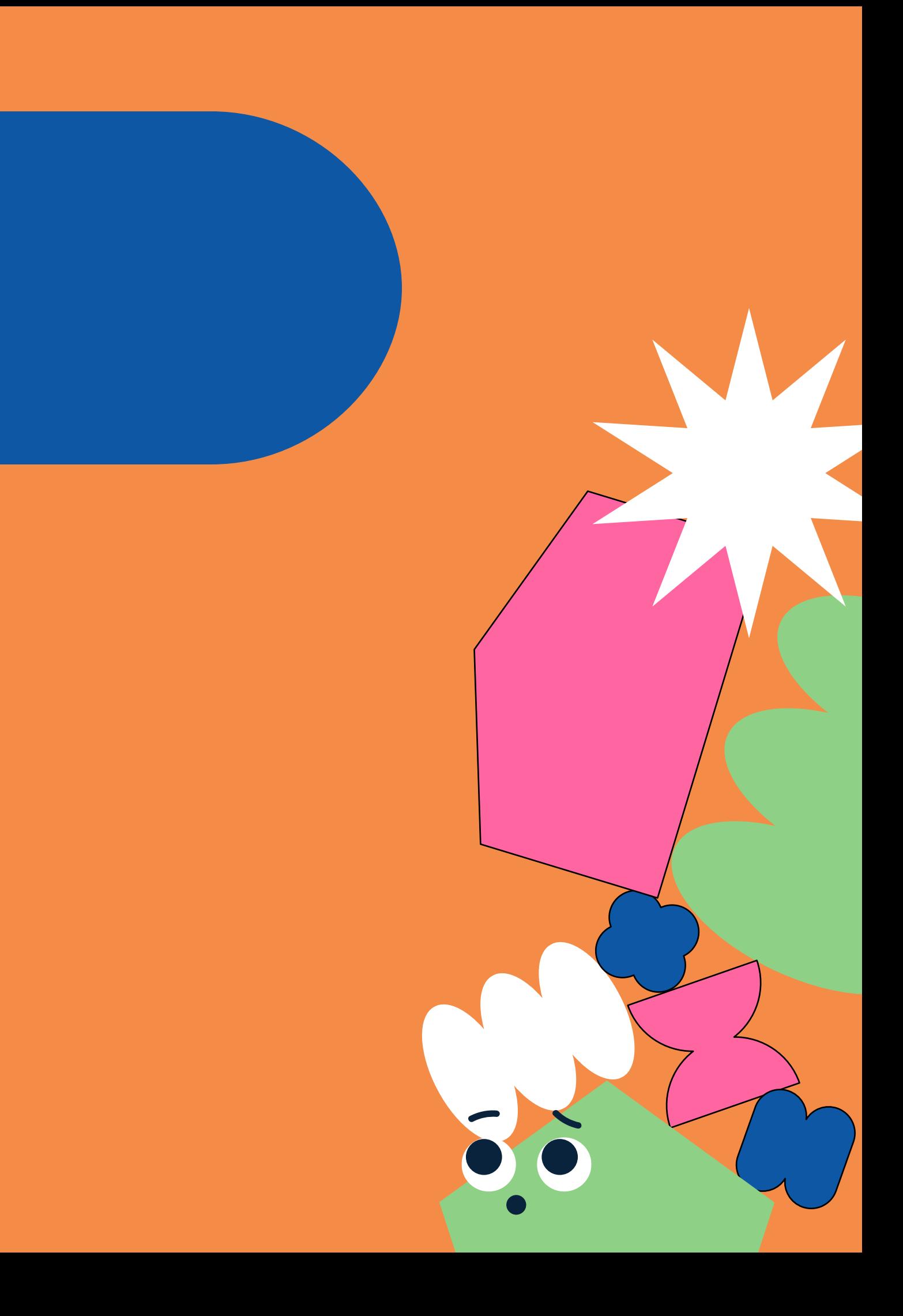

# **Entä miten toimia, jos havaitsen tietoturvaan liittyvän ongelman?**

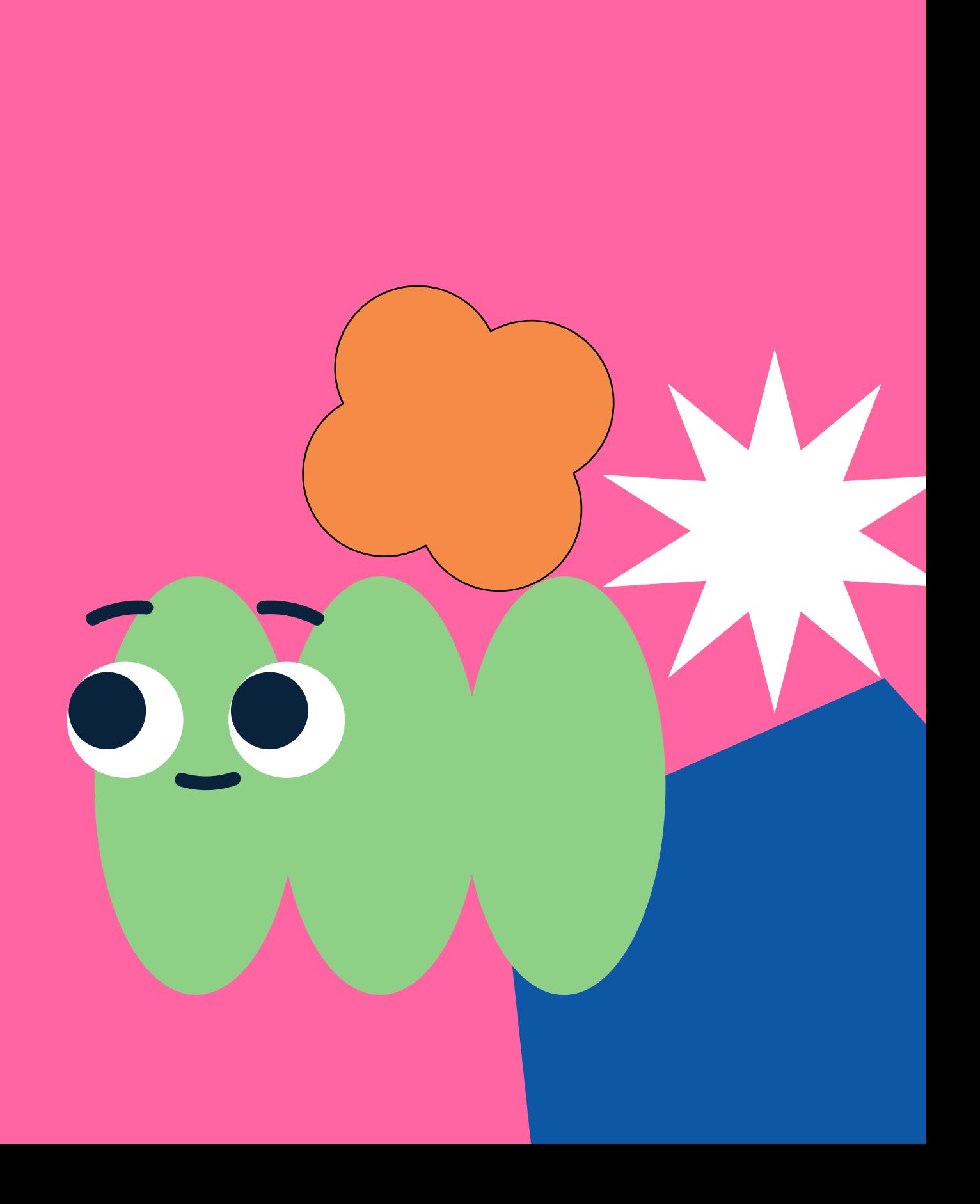

#### **Vaskituki auttaa silloinkin**

- Jos huomaat tietoturvaan tai -suojaan liittyvän ongelman, ole välittömästi yhteydessä Vaskitukeen suojatusti salatulla sähköpostilla.
- Jos mahdollisuutta lähettää sähköpostia salattuna ei ole, voi myös Vaskitukea pyytää avaamaan salatun sähköpostiyhteyden kanssasi.

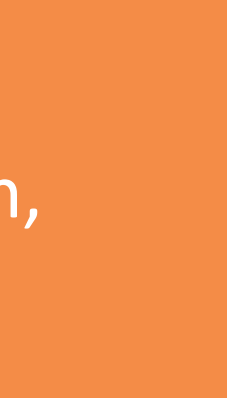

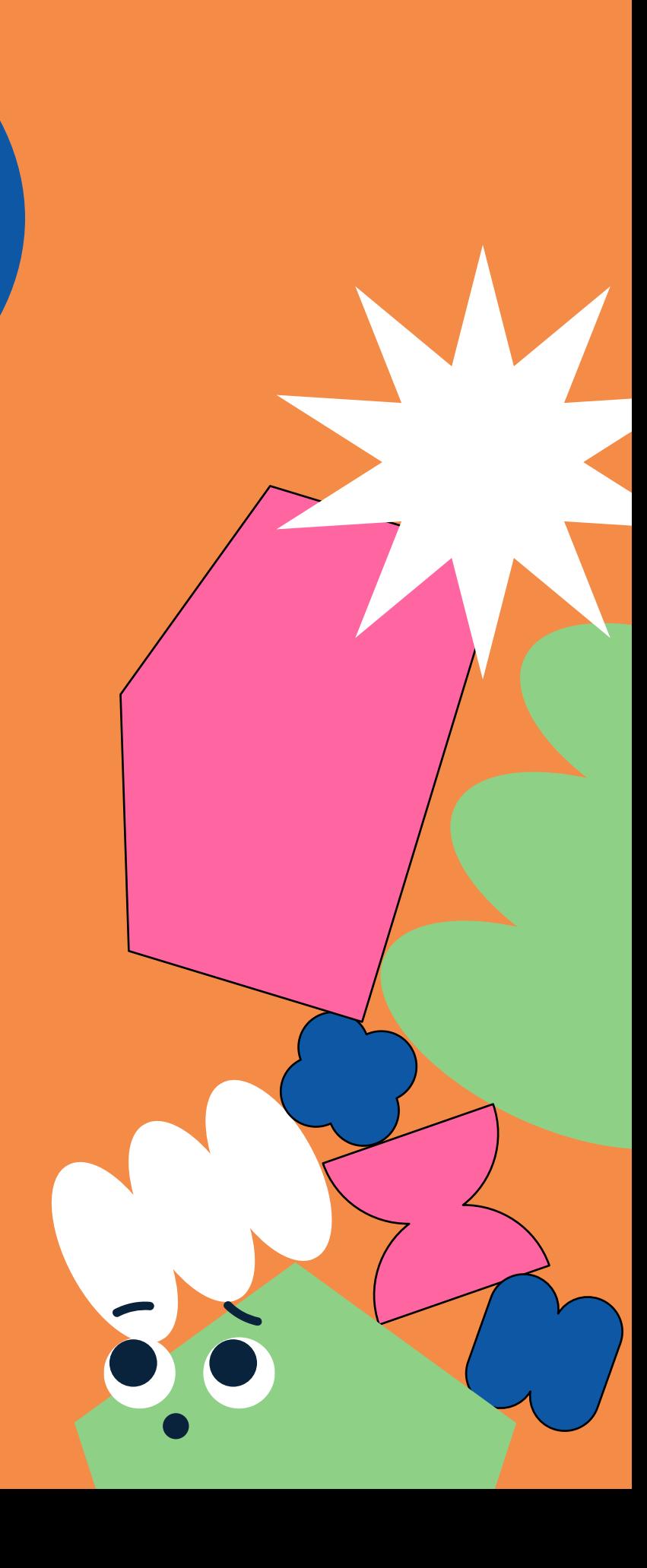